# Package 'selectapref'

February 8, 2020

Title Analysis of Field and Laboratory Foraging

Version 0.1.2

Maintainer Jason Richardson <jcrichardson617@gmail.com>

Description Provides indices such as Manly's alpha, foraging ratio, and Ivlev's selectivity to allow for analysis of dietary selectivity and preference. Can accommodate multiple experimental designs such as constant prey number of prey depletion. Please contact the package maintainer with any publications making use of this package in an effort to maintain a repository of dietary selections studies.

**Depends**  $R$  ( $>= 3.2.3$ )

License GPL  $(>= 2)$ 

Encoding UTF-8

LazyData true

RoxygenNote 6.1.1

NeedsCompilation no

Author Jason Richardson [aut, cre]

Repository CRAN

Date/Publication 2020-02-08 19:30:02 UTC

## R topics documented:

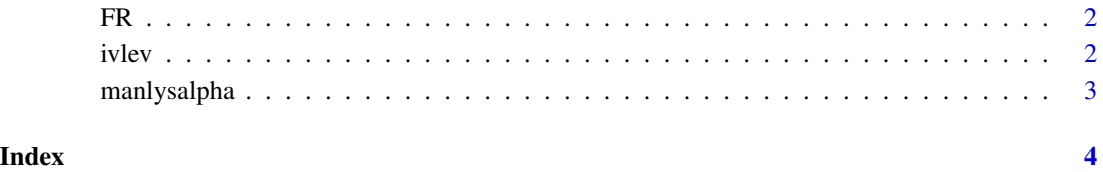

1

#### Description

Returns forage ratio from vectors of consumed and available food items.

#### Usage

FR(available, consumed)

#### Arguments

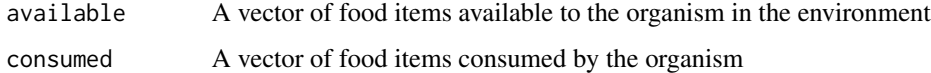

#### Examples

```
availableprey <- c(10,10,10,10,10)
consumedprey < -c(9, 0, 0, 1, 5)FR(available = availableprey, consumed = consumedprey)
```
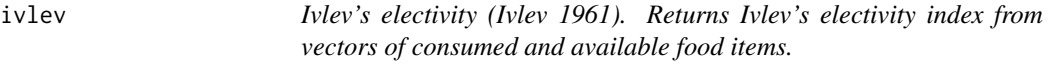

### Description

Ivlev's electivity (Ivlev 1961). Returns Ivlev's electivity index from vectors of consumed and available food items.

#### Usage

```
ivlev(available, consumed, jacob = FALSE)
```
#### Arguments

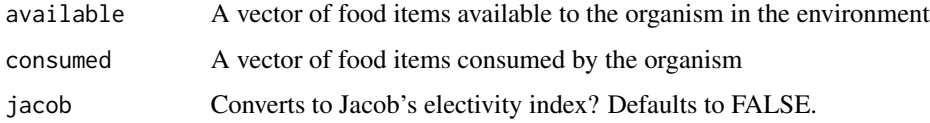

<span id="page-1-0"></span>

#### <span id="page-2-0"></span>manlysalpha 3

#### Examples

```
availableprey <- c(10,10,10,10,10)
consumedprey \leq c(9, 0, 0, 1, 5)ivlev(available = availableprey, consumed = consumedprey, jacob = FALSE)
ivlev(available = availableprey, consumed = consumedprey, jacob = TRUE)
```
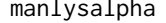

Manly's alpha feeding preference (Chesson 1978). Returns Manly'as *alpha index from vectors of initial and final food item counts.*

#### Description

Manly's alpha feeding preference (Chesson 1978). Returns Manly's alpha index from vectors of initial and final food item counts.

#### Usage

```
manlysalpha(initial, consumed, stand = FALSE, perc = FALSE,
  deplete = TRUE)
```
#### Arguments

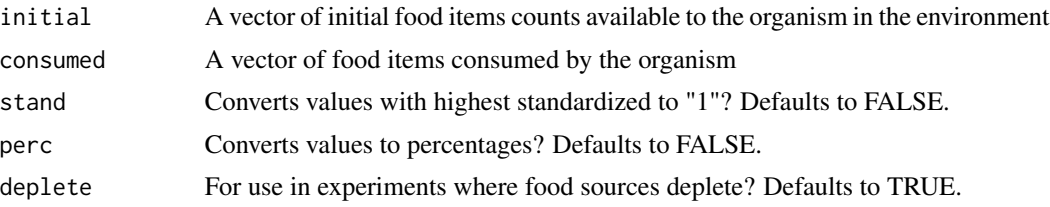

#### Examples

```
initial_prey_count <- c(10,10,10,10,10,10)
number\_prey\_consumed \leq c(9,8,1,3,5,9)manlysalpha(initial = initial_prey_count, consumed = number_prey_consumed,
stand = TRUE, perc = FALSE, deplete = TRUE)
```
manlysalpha(initial = initial\_prey\_count, consumed = number\_prey\_consumed, stand = TRUE, perc = TRUE, deplete = TRUE)

# <span id="page-3-0"></span>Index

∗Topic Manly's manlysalpha, [3](#page-2-0) ∗Topic alpha  $manlysalpha, 3$  $manlysalpha, 3$ ∗Topic forage  $F$ R, [2](#page-1-0) ∗Topic ivlev ivlev, [2](#page-1-0) ∗Topic preference manlysalpha, [3](#page-2-0) ∗Topic ratio FR, [2](#page-1-0) ∗Topic selectivity ivlev, [2](#page-1-0) manlysalpha, [3](#page-2-0)

FR, [2](#page-1-0)

ivlev, [2](#page-1-0)

manlysalpha, [3](#page-2-0)